## **HI\_SetCursorWait**

## Funkcia %HI\_SetCursorWait

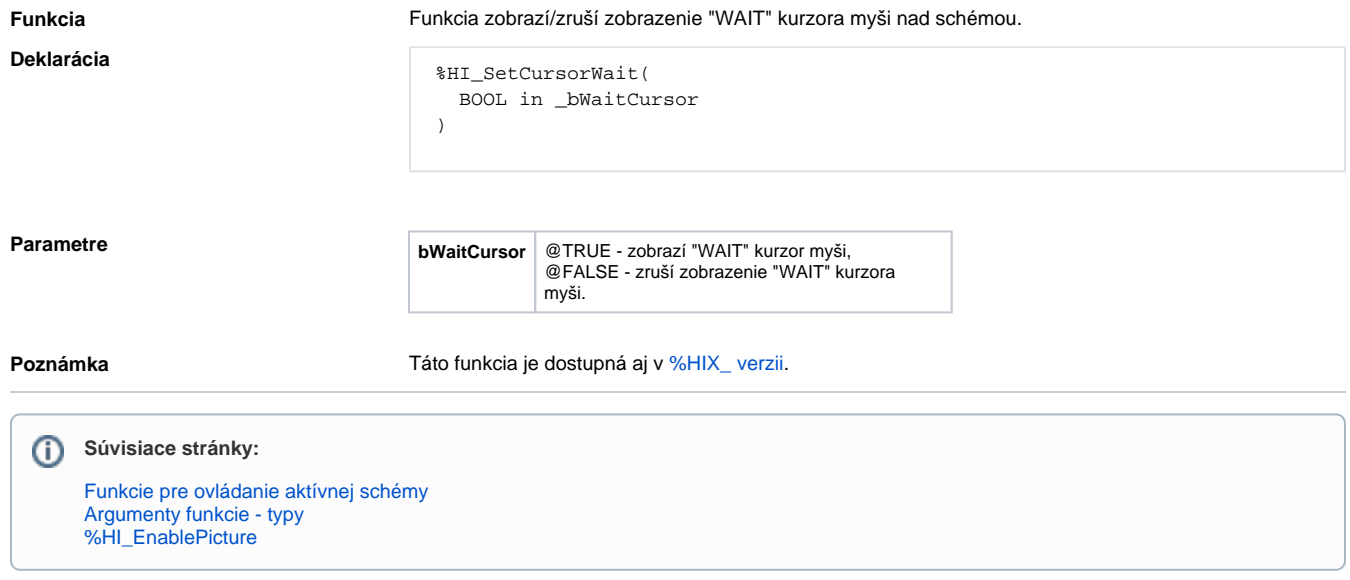